**HIGHER QUALITY BETTER SERVICE**

# **CERTTREE**

# QUESTION & ANSWER

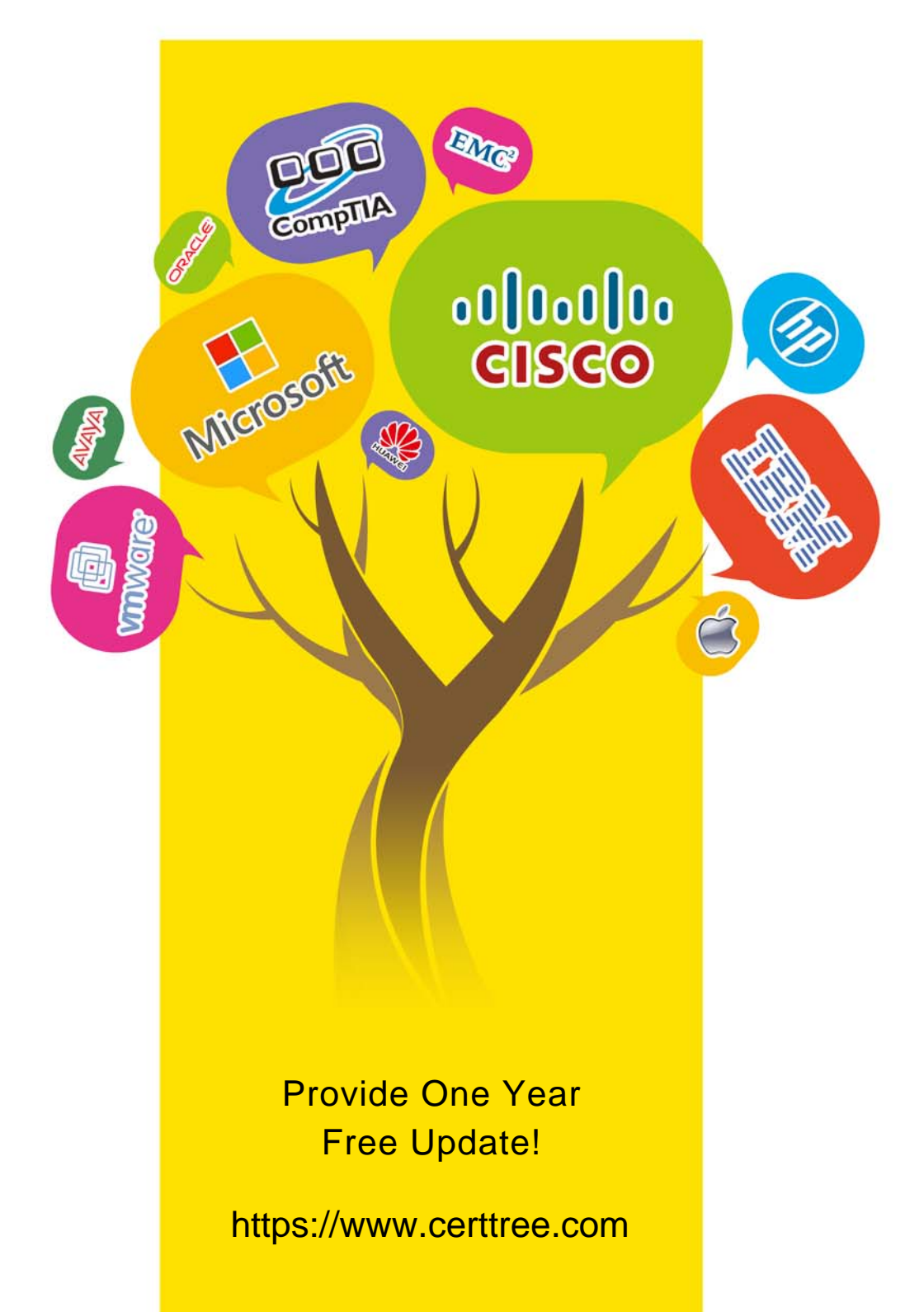

## **Exam** : **C\_IBP\_2302**

## **Title** : SAP Certified Application Associate - SAP IBP for Supply Chain (2302)

## **Version** : DEMO

1.You created a key figure and want to add calculations.

Which of the following rules do you consider? Note: There are 2 correct answers to this question.

A. Aggregation calculations using SUM or MAX functions must be based on a higher aggregation level.

B. The calculation chain for a key figure must always result in a calculated key figure.

C. Key figurescan be calculated across different planning levels.

D. All key figure calculations have calculation inputs, which can be marked as stored or calculated.

### **Answer:** C,D

2.Where can the results of a Time Series Analysis be used? Note: There are 2 correct answers to this question.

A. During XYZ segmentation in the Manage ABC/XYZ Segmentation Rules app

B. In Global (multi-stage) Inventory Optimization to calculate time-phased Recommended Safety Stock **Outputs** 

C. In the Manage Forecast Error Calculations app – Demand Planning app to calculatethe Forecast Error CV

D. In the Microsoft Excel add-in, where you can use them to limit and filter your planning views **Answer:** B D

3.Model configuration allows the attributes of a master data type to be assigned as key figures.

Which features are relevant for this type of object?

- A. This type of key figure is not usually stored and it cannot be set to editable.
- B. This object is not exposed to the user in planning views or modeling.
- C. This object contains user-definedcriteria that monitor the running of business plans.
- D. This object provides a single value for a unique planning combination.

#### **Answer:** A

4.For which of the following application jobs can you enter planning filters as parameters? Note: There are 2 correct answers to this question.

- A. Purge Master Data
- B. Create Time Periods for Time Profiles
- C. Purge Key Figure Data
- D. Purge Non-Conforming Data

**Answer:** C D

5.Which of the following conditions are relevant for subtotals in the planning view? Note: There are 2 correct answers to this question.

A. The total number of attributes that can use subtotals in the planning view can be restricted.

B. The values of the attribute-based total at the highest attribute level in the planning level can be changed.

C. Only attribute-based totals can be added to the planning view.

D. The total value can be added before or after the selected attribute.

#### **Answer:** A,D